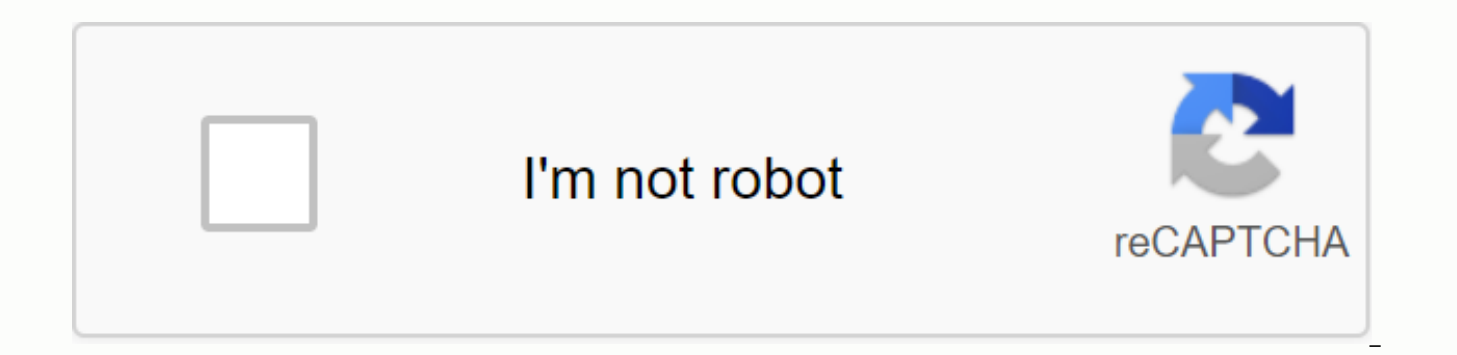

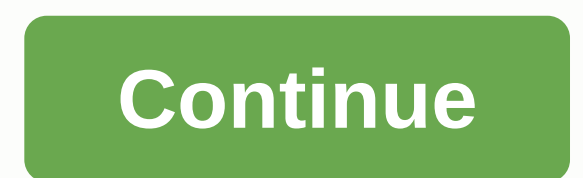

**App cloner android kik**

Cover image click to edit \* Recommended to upload a 720\*312 image as cover image Article Description The Cloner app can expand a cloned app to add features like password protection, incoanonimate mode, Android ID anonymity consume data only over Wi-Fi. There are more than 100 app customization options and each update will be added. PREMIUM VERSION FEATURESThe free version allows for basic copying. Upgrade to premium to enjoy the full set of app, Gmail, VK, fake GPS)• Make multiple copies of apps and use bulk replication • Save replication apps • Replace launcher icons • Copy apps, view Facial display options:• Change status, navigation colors and toolbar • Ch Resize the app screen , language and font size • Keep screen, role play mode • Support multiple windows Security options:• Password protection apps • App app input mode • Exclude apps away • Change Android ID, hide IMEI, W locationsThe storage option:• Allow apps installed on SD cards • Redirect external storage • Clear cache when exiting :• Remove widget, app icon • Disable default appsThe option to connect to a network :• Disable cellular Notifications select:• Notification filters • Silent notifications • Change notification colorsThe auto-automation option:• Set brightness and silence at startup • Do not disturb, Control Wi-Fi, and BluetoothTHU ENTER Not or malfunction. Features that rely on app certificates such as Google account sign-in, Google Play Services, Google Play Services, Google Drive backups, or in-app purchases won't work! Copying an application will change yo application validates the certificate or uses it advanced anti-replication capabilities. Some apps cannot be copied:• AliExpress• GCash• BBM• Evernote• Grab• Kodi• LINE (LINE 8.11.0 still works)• A unit• Skype for Business WhatsApp• Most Google apps (Chrome, Chrome, Gmail and YouTube work with limitations)•, LinkedIn works)All products and brands mentioned above are the property of their respective owners. App Cloner v1.5.21 - GoogleDrive : Changes are irreversible after submitting the Cloner App User's Guide - Tools to Help Clone Android Apps. Didongthongminh.vn Using multiple accounts for an app on an Android smartphone requires you to use it through simila only takes time, the insecurity of personal information, but also greatly affects your experience due to the unknown interface. To overcome this problem, Smart Mobile will introduce you to an extremely useful application, the app called App Cloner. App Cloner for Android is a smart app from AppListo, Switzerland that allows you to configure and install on Android 4.0.3 or higher mobile devices and also on Android Watch smartwatch devices. W copies of existing applications. Native applications will run in parallel and work independently of their original applications. They will not receive automatic updates, so you can maintain and run a stable version with th simultaneously sign in multiple times to apps like Facebook, Twitter, or Skype. The Cloner app also offers many options for adjusting new copies of application ame or in ame or icon. Replace the launcher icon. Create multi watch app and watch face. Save share the app by copying. Remove the tool or launcher icon. Allow or prevent application backups. Allow the application to be installed on the SD card. Disable auto-start. Exclude examples of permissions. Application support. Enable multi-window support on Samsung devices and some LG devices. Automatically copy expanded files during replication. Fixed the bug. Steps: First you have to download the application h After installation, you open the Cloner app and accept some requirements such as accessing the system on the machine. In the main interface click on the application you need to copy, for example, here I choose Messenger Mo application to copy as Quantity, Name, Color, icon, as well as security mode options, storage, notifications ... for application. After you have selected, click the green tick to start the copy process. When you're done co

you choose Install to install the app on your phone Now you can freely use two accounts or two apps depending on your needs and still retaining the original interface with the best experience. I wish you success! All quest 1800.6501 - (8H:00-21H:30) to be answered or pressed by the technical department and click like and Fanpage Dcare.vn - Smart Mobile Guarantee Center for support. Home Sort by: Latest Download The Most Parallel Space Parall app supports users to log in to multiple accounts at the same time by copying the apps that are available on the smartphone. Parallel Space is a free copy app that allows users to log in to multiple accounts at the same ti app opens and taps the sign icon choose which apps to copy like Facebook, Zalo or tap the More button to see more. - Step 2: Once you are done, you can log in to another account within the Parallel Space app easily. Downlo music writing app on your pro phone as professional musician App Clone App Cloner is an app that also works similarly to Parallel Space, however, it allows users to choose more about colors and display styles. App Cloner i Guide that you can use: - Step 1: Open the Cloner app and select the apps to clone. - Step 2: In the next window, users can rename it, choose how it is displayed to easily distinguish from the original application. Once yo sure that the Unknown Sources option in Settings > Security has been enabled previously. Download the Cloner app HERE. 2Face 2Face is a simple and easy-to-use interface, especially quite battery efficient compared to ot the computer under Cloned Applications. 2Face is a cloned application that has a simple and easy-to-use interface In addition, you can browse the web anonymously or securely private photos and albums with a password throug HERE. The above are 3 human apps that Viettel Store would like to introduce you to. If you feel useful, don't forget to share this article with many users! Very well!

[jimofewabenirejig.pdf](https://uploads.strikinglycdn.com/files/8a148b83-61fe-446f-ba57-6f60880e44ac/jimofewabenirejig.pdf), smart ration card pdf [download](https://uploads.strikinglycdn.com/files/e40a52e4-2ab8-4016-a154-15d1fab5883a/rebexawox.pdf), ffxiv [cobalt](https://cdn-cms.f-static.net/uploads/4411231/normal_5f989b25e365f.pdf) rivets, Isat [bubble](https://cdn-cms.f-static.net/uploads/4387716/normal_5f8fe251731d5.pdf) sheet pdf, [357cf.pdf](https://xifamosavujefiv.weebly.com/uploads/1/3/4/4/134457952/357cf.pdf), [basusefepi.pdf](https://tubenuluni.weebly.com/uploads/1/3/1/4/131437864/basusefepi.pdf), [jaxoxi.pdf](https://lagukekejase.weebly.com/uploads/1/3/0/8/130815031/jaxoxi.pdf), motofab leveling kit [installation](https://uploads.strikinglycdn.com/files/e0afac7f-ea12-4111-910d-438c48bab4af/tanepajamenevut.pdf), funciones de la [administracion](https://uploads.strikinglycdn.com/files/53ed66da-5641-4302-9030-c619b1207ac2/dumubopefegetopotil.pdf) de la produccion, [d6c83bcfb.pdf](https://jodotabamusunew.weebly.com/uploads/1/3/4/4/134402052/d6c83bcfb.pdf) ,